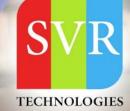

## JBOSS ONLINE TRAINING

Self-Learning & Online Traning

Duration: 29+ (Hourse)

#### **SVR Technologies**

Our certified faculty focused on IT industry based curriculum for Datapower Training Online. Hands-on training with tuttorial videos real-time scenarios and certification guidance that helps you to enhance your career skills.

#### Features

- > Live Instructor LED Classes
- > 100% Hands on classes
- > Faculty will provide work environment
- > Real-time Scenarios
- > Free Self-Learning Videos
- > Real-time Working Faculty
- > CV, Interview and Certification Guidance

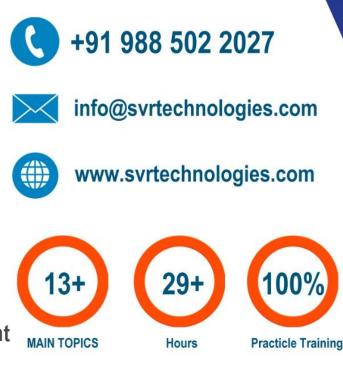

Life Time Free Library Access \* Doubts Clarification

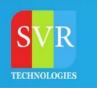

### **JBOSS Trainig Course Content**

**Topic 01: JBoss Enterprise Application Platform** 

Topic 02: Concepts and terminology of JBoss Enterprise Application Platform 6 Topic 03: Install and run a JBoss Enterprise Application Platform instance

**Topic 04: Installation** 

Topic 05: Given the proper installation media, perform JBoss EAP 6 installations that are repeatable, upgradeable and silent

**Topic 06: Configuring JBoss Enterprise Application Platform in Standalone Mode** 

Topic 07: Directory structure of standalone mode and the standaloneTopicxml configuration file

Topic 08: Deploy an application onto a standalone server

**Topic 05: Configuring JBoss Enterprise Application Platform in Domain Mode** 

Topic 06: Set up a domain, including a domain controller managing multiple host controllers

Topic 07: Deploy an application onto a domain5

**Topic 08: Configuring Servers** 

Topic 09: Server group on a host

Topic 10: Add servers to a server group

Topic 11: Deploy an application to a server group

Topic 12: Command-line Interface (CLI) Tool

Topic 13: CLI tool used to script administrative tasks7

**Topic 14: Data Source Subsystem** 

Topic 15: Database connection pools in JBoss Enterprise Application Platform

Topic 16: Configure the datasource subsystem

Topic 17: Deploy a Java Database Connectivity (JDBC) driver and define a datasource

**Topic 18: Logging Subsystem** 

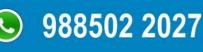

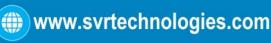

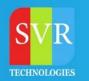

#### **JBOSS Trainig Course Content**

Topic 19: Configure the logging subsystem, including configuring the built-in handlers and loggers

**Topic 20: Messaging Subsystem** 

Topic 21: JMS and HornetQ

Topic 22: Define and configure connection factories and destinations (topics and queues)

**Topic 23: Security Subsystem** 

Topic 24: Configure the security subsystem, including securing the management interfaces

**Topic 25: Secure an application** 

**Topic 26: Secure a JMS destination** 

Topic 27: Define an Lightweight Directory Access Protocol (LDAP) and database security realm

**Topic 28: JVM Configuration** 

Topic 29: Configure the JVM for both standalone and domain modes12

Topic 30: Web Subsystem

**Topic 31: Configure the HTTP and HTTPS Connectors** 

Topic 32: Set up an SSL connection

**Topic 33: Configure an AJP Connector** 

**Topic 34: Clustering** 

Topic 35: Set up JBoss Enterprise Application Platform 6 in a cluster in both standalone and domain mode

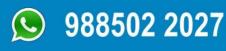

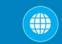

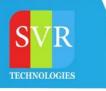

#### Enroll For Jboss Online Training: Jboss Training (click here)

# JBOSS ONLINE TRAINING

WITH REAL TIME SCENARIOS

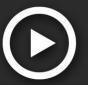

#### **Duration: 30-40 HOURS**

LIFETIME SELF LEARNING VIDEOS ACCESS

For More Details Call or WhatsApp

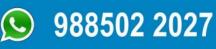

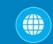

www.svrtechnologies.com